# DOWNLOAD

Download Apps Mac Os X

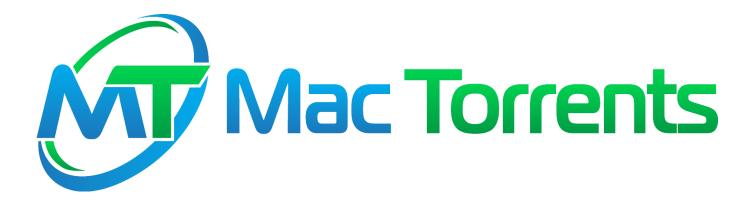

Download Apps Mac Os X

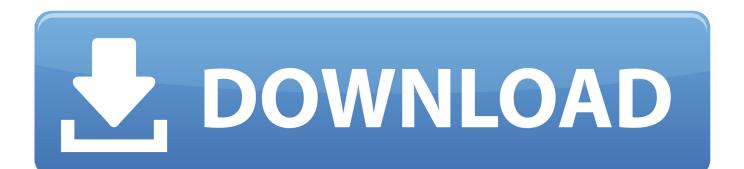

Finally, if you want to run a parallel copy of Mac OS X on a virtual machine, you too will need a working installation file of an older Mac OS X. Search Support Mar 22, 2016 How to Install Apps in Mac OS X By David Eitelbach 22 March 2016.. Cheetah 10 0Puma 10 1Jaguar 10 2Panther 10 3Tiger 10 4Leopard 10 5Snow Leopard 10.

1. <u>apps</u>

- 2. apps store
- 3. apps stock

Further down we'll explain where to get one and what problems you may face down the road.. 12High Sierra 10 13Mojave 10 14Catalina 10 15STEP 1 Prepare your Mac for installation.. Download Free Mac Os XDropbox App Download Mac Os XDownload Photo App Mac Os XGlobal Nav Open Menu Global Nav Close Menu; Apple; Shopping Bag +.. Also, you may have noticed your Mac's performance went down right after the last update.. 6Lion 10 7Mountain Lion 10 8Mavericks 10 9Yosemite 10 10El Capitan 10 11Sierra 10.

# apps

apps, apps download, apps stock, app store, apps games, apps like dave, apps to make money, appsc, appsheet, appsumo, apps store, appsflyer, app store connect <u>Muat Turun Borang Rayuan Brim 2017 Bucaramanga Film Festivali</u>

Or you can download programs from the web and then install them Here's how to use both methods. <u>12 Rules For Life</u> <u>Audiobook Torrent</u>

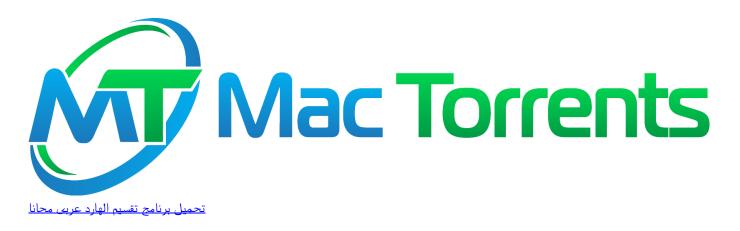

## apps store

### Препарат Росток Инструкция

To begin with, some of your apps may not be working properly (or simply crash) on newer operating systems. A list of all Mac OS X versionsWe'll be repeatedly referring to these Apple OS versions below, so it's good to know the basic macOS timeline.. So, you've decided to download an older version of Mac OS X There are many reasons that could point you to this radical decision. Quicken For Mac Canada 2018

# apps stock

File Manager For Mac Android

773a7aa168 Skeresultater For Kraftforsyning Til Offshore Innretninger Aeg

773a7aa168

Textbooknova Illmicrosoft Word For Mac